### **Overview of MOSIX**

**Prof. Amnon Barak Computer Science Department The Hebrew University**

**http:// www.MOSIX.org**

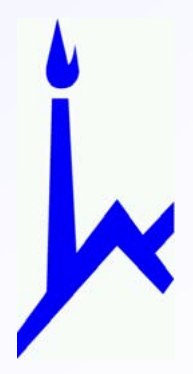

**Copyright © 2006-2017. All rights reserved.**

# **Background**

**Clusters and multi-cluster private Clouds are popular platforms for running distributed applications**

**In most cases, users want to run multiple jobs concurrently, with minimal burden how the resources are managed**

- $\bullet$  **Users prefer not to:**
	- $\bullet$ **Modify applications**
	- $\bullet$ **Copy files or login to different nodes**
	- $\bullet$ **Lose jobs when some nodes are disconnected**
- $\bullet$  **Users don't know (and doesn't care):**
	- $\bullet$ **What is the configuration, the status and the locations of the nodes**
	- $\bullet$ **Availability of resources, e.g. CPU speed, load, free memory, etc.**

## **Traditional management packages**

**Most cluster management packages are batch dispatchers that place the burden of management on users**

### **Some examples:**

- $\bullet$  **Use static assignment of jobs to nodes**
	- $\bullet$ **May lose jobs when nodes are disconnected**
	- $\bullet$ **May lose overdue jobs**
- $\bullet$  **Not transparent to applications**
	- $\bullet$ **May require to link application with special libraries**
	- $\bullet$  **View the cluster as a set of independent nodes**
		- $\bullet$ **One user per node, cluster partition for multi-users**

### **Traditional management packages**

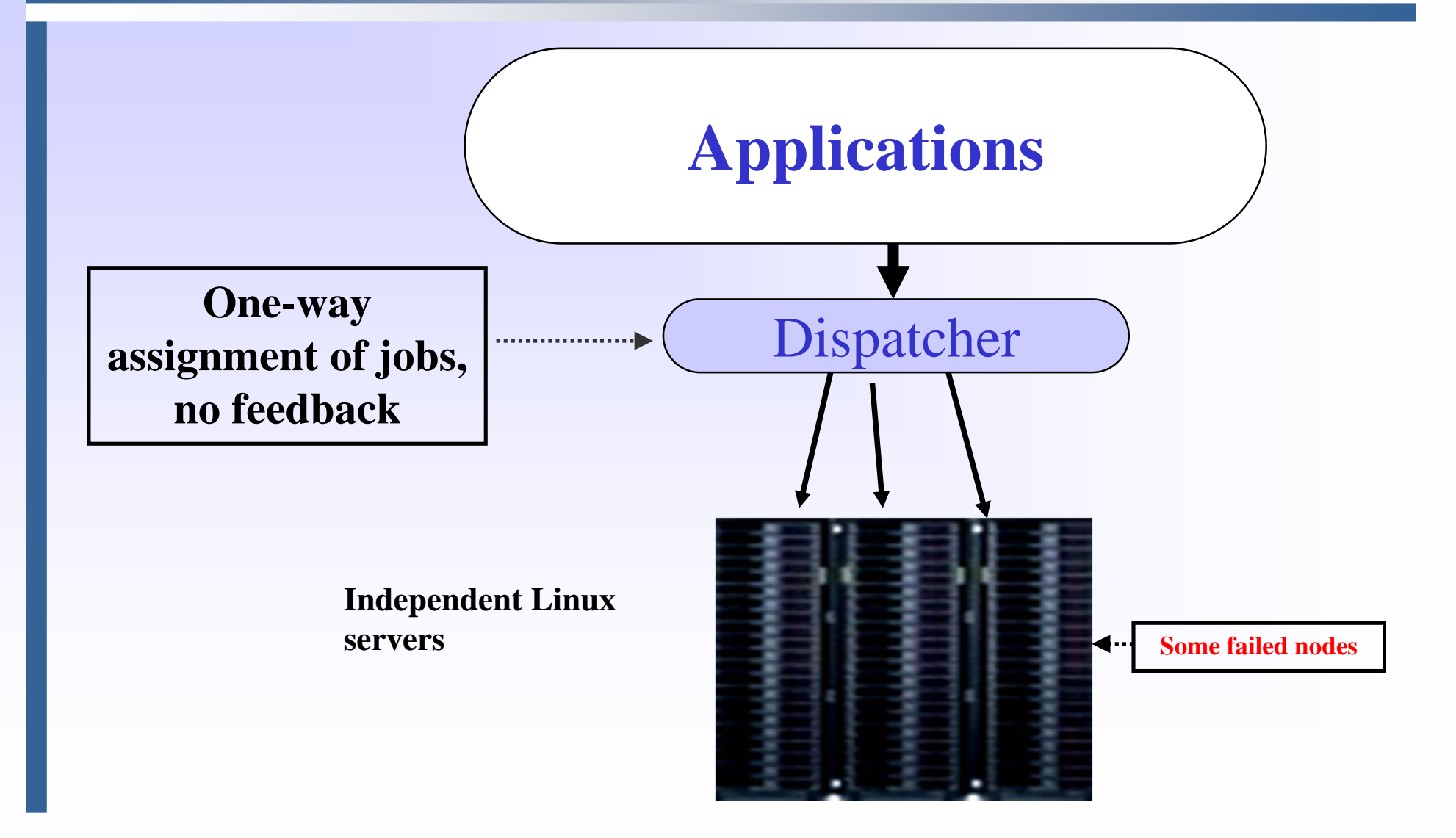

# **What is MOSIX (Multi-computer OS)**

**A cluster management system for Linux clusters and multiclusters Clouds**

**Main feature: Single-Systems Image (SSI)** 

- $\bullet$  **Users can login on any node and need not know where their programs run**
- **Automatic resource discovery**
	- $\bullet$ **By continuous monitoring of the state of the resources**
- $\bullet$  **Dynamic workload distribution by process migration**
	- 0 **Automatic load-balancing**
	- 0 **Automatic migration from slower to faster nodes and from nodes that run out of free memory**

### **MOSIX is a unifying management layer**

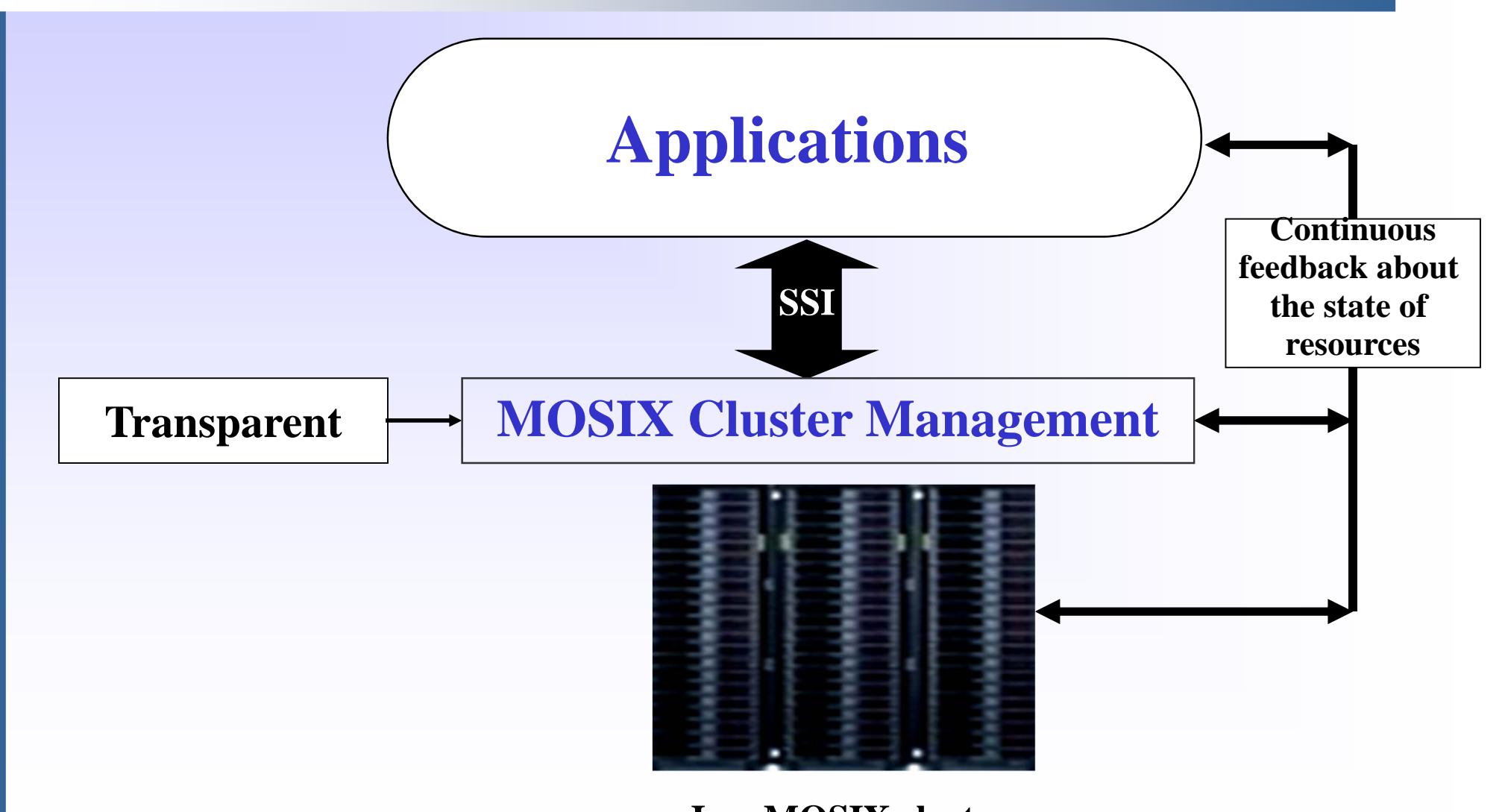

**In a MOSIX cluster All the active nodes run like one server with many cores**

# **MOSIX Version 4 (MOSIX-4)**

- **Geared for distributed, concurrent computing, especially for running application with moderate amounts of I/O**
- $\bullet$  **Main features:**
	- **Provides a SSI by process migration**
	- **Process migration within a cluster and among different clusters**
	- **Secure run time environment (sandbox) for guest processes**
	- **Supports checkpoint and recovery**

## **MOSIX processes**

- $\bullet$  **Applications that can benefit from migration**
	- $\bullet$ **Created by the ``mosrun'' command**
	- $\bullet$  **Processes are started from standard Linux executables, but run in an environment that allows each process to migrate from one node to another**
	- $\bullet$  **Each MOSIX process has a unique home-node, which is usually the node in which the process was created**

### **Examples: running interactive jobs**

### **Possible ways to run** *myprog***:**

- **> <sup>m</sup>***yprog* **run as a Linux process on the local node**
- **> mosrun** *myprog* **run as a MOSIX process in the local cluster**
- **> mosrun -b** *myprog -* **assign the process to the least loaded node**
- **> mosrun -b –m700** *myprog -* **assign the process only to a nodes with 700MB of free memory**

### **How does it work**

- **Automatic resource discovery by a "gossip" algorithm**
	- **Provides each node with the latest info about the cluster/multi-cluster resources (e.g free nodes)**
	- **All the nodes disseminate information about relevant resources: speed, load, memory, local/remote I/O, IPC**
	- **Info exchanged in a random fashion - to support scalable configurations and overcome failures**
	- **Useful for high volume transaction processing** 
		- $\bullet$  **Example: a compilation farm - assign the next compilation to least loaded node**

## **Dynamic workload distribution**

- $\bullet$  **A set of algorithms that match between required and available resources** 
	- 0 **Geared to maximize the performance**
	- $\bullet$  **Initial allocation of processes to the best available nodes in the user's local cluster**
		- $\bullet$ **Not to nodes outside the local cluster**
	- $\bullet$  **Multi-cluster-wide process migration**
		- $\bullet$ **Automatic load-balancing**
		- $\bullet$ **Automatic migration from slower to faster nodes**
		- $\bullet$ **Authorized processes move to idle nodes in other clusters**
- $\bullet$  **Outcome: users need not know the current state of the cluster and the multi-cluster resources**

# **Core technologies**

- $\bullet$ **Process migration – move the process context to a remote node**
- $\bullet$  **The MOSIX virtualization layer allow migrated processes to run in remote nodes, away from their creation (home) nodes**

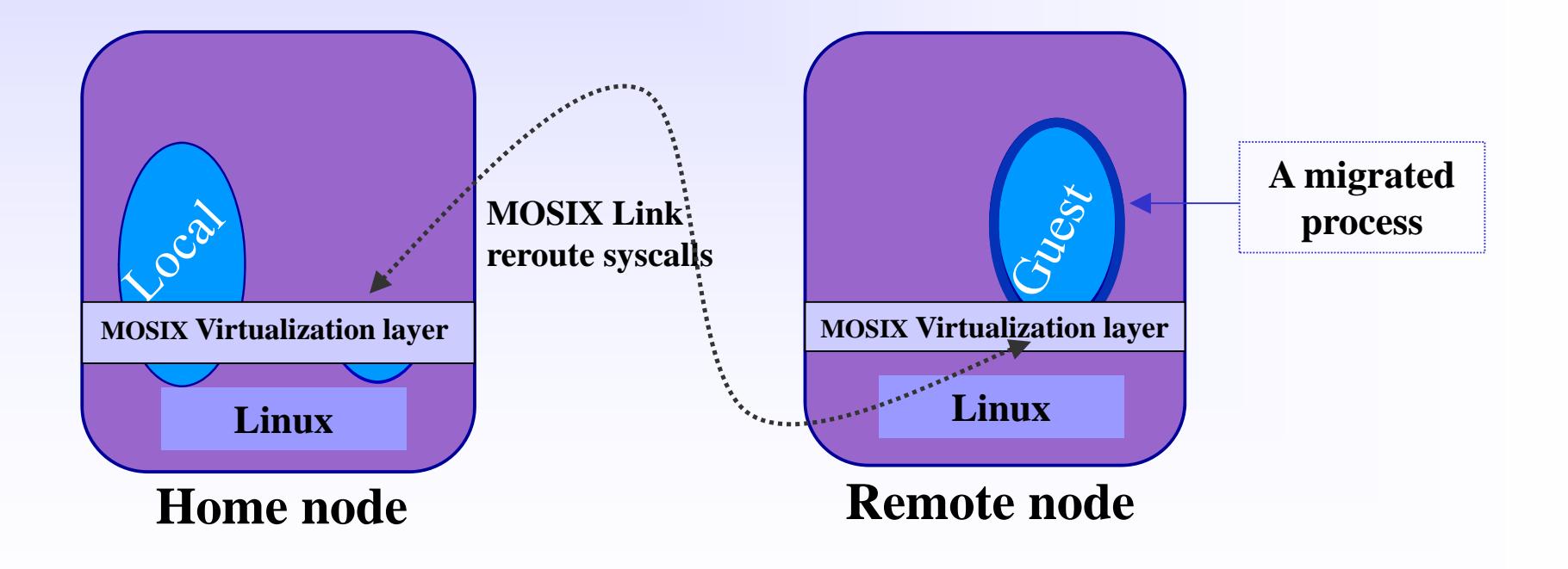

## **The MOSIX virtualization layer**

- **Provides the necessary support for migrated processes**
	- $\bullet$ **By intercepting and forwarding most system-calls to the home node**
- **Result: migrated processes seem to be running in their respective home nodes** 
	- **The user's home-node environment is preserved**
	- $\bullet$  **No need to change applications, copy files or login to remote nodes or to link applications with any library**
	- $\bullet$ **Migrated processes run in a sandbox**

**Outcome: users get the illusion of running on one node**

**Drawback: increased communication and virtualization overheads**

 $\bullet$  **Average overhead ~1% (over GEthernet) -reasonable vs. added cluster/multi-cluster services**

## **Main multi-cluster features**

- **Administrating a multi-cluster**
- **Priorities among different clusters**
- **•** Monitoring
- $\bullet$ **Supports checkpoint and recovery**
- **Supports disruptive configurations**

## **Administrating a multi-cluster**

**A collection of clusters, servers and workstations whose owners wish to cooperate from time to time**

#### $\bullet$ **Collectively administrated**

- 0 **Each owner maintains its private cluster**
	- $\bullet$ **Determine the priorities vs. other clusters**
- 0 **Clusters can join or leave the multi-cluster at any time**
- $\bullet$ **Dynamic partition of nodes to private virtual clusters**
- 0 **Users of a group access the multi-cluster via their private clusters and workstations**
- $\bullet$ **Process migration among different cluster**

**Outcome: each cluster and the multi-cluster performs like a single computer with multiple processors** 

### **The priority scheme**

- $\bullet$  **Cluster owners can assign priorities to processes from other clusters**
	- $\bullet$  **Local and higher priority processes force out lower priority processes**
- $\bullet$  **Pairs of clusters could be shared, symmetrically(C1-C2) or asymmetrically(C3-C4)**
- $\bullet$  **A cluster could be shared (C6) among other clusters (C5, C7) or blocked for migration from other clusters (C7)**
- 0 **Dynamic partitions of nodes to private virtual clusters**

### **Outcome: flexible use of nodes in shared clusters**

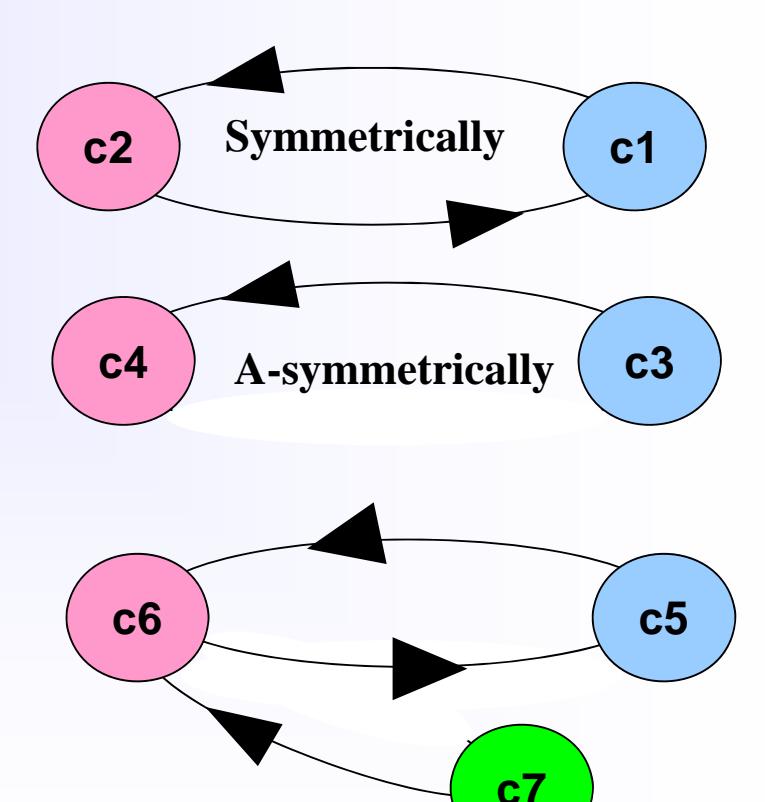

### **When priorities are needed**

- $\bullet$  **Scenario 1: one cluster, some users run many jobs, depriving other users from their fair share**
- $\bullet$  **Solution: partition the cluster to several sub-clusters and allow each user to login to only one sub-cluster**
	- $\bullet$  **Users in each sub-cluster can still benefit from idle nodes in the other sub-clusters**
	- $\bullet$  **Processes of local users (in each sub-cluster) has higher priority over guest processes from other sub-clusters**
- $\bullet$  **Scenario 2: some users run long jobs while other user need to run (from time to time) short jobs**
- $\bullet$  **Scenario 3: several groups using a shared cluster**
	- $\bullet$ **Sysadmin can assign different priorities to each group**

## **Other services**

- $\bullet$ **Checkpoint & recovery - time basis, manually or by the program**
- $\bullet$ **Built-in on-line monitor for the local cluster resources**
- $\bullet$  **On-line web monitor of the multi-cluster and each cluster**
	- $\bullet$ **http://www.mosix.org/webmon**

# **Disruptive configurations**

### **When a cluster is disconnected:**

- **All guest processes move out**
	- **To available remote nodes or to the home cluster**
- **All migrated processes from that cluster move back**
	- $\bullet$ **Returning processes are frozen (image stored) on disks**
	- $\bullet$ **Frozen processes are reactivated gradually**

### **Outcome:**

- $\bullet$ **Long running processes are not killed**
- $\bullet$ **No overloading of nodes**

### **Our multi-cluster campus Cloud (HUGI)**

- $\bullet$  **11 MOSIX clusters ~250 nodes, ~1000 cores**
	- $\bullet$ **In Life-sciences, Med-school, Chemistry and Computer Science**
- $\bullet$  **Sample applications that our users are running:**
	- $\bullet$ **Nano-technology**
	- $\bullet$ **Molecular dynamics**
	- $\bullet$ **Protein folding, Genomics (BLAT, SW)**
	- 0 **Weather forecast**ing
	- $\bullet$ **Navier-Stokes equations and turbulence (CFD)**
	- 0 **CPU simulator of new hardware design (SimpleScalar)**

### **Web monitor: www.MOSIX.org/webmon**

### **Display:**

- •**Total number ofnodes/CPUs**
- •**Number of nodes in each cluster**
- •**Average load**

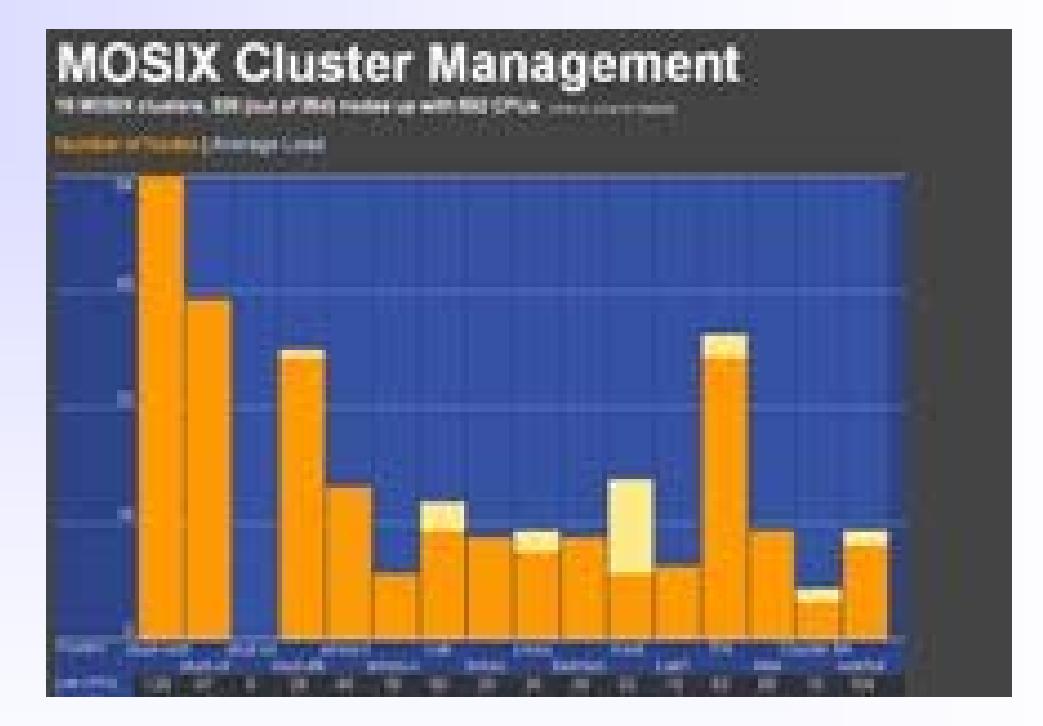

### **Zooming on each cluster**

### **Display:**

•**Load**

- •**Free/used memory**
- •**Swap space**
- •**Uptime**
- •**Users**

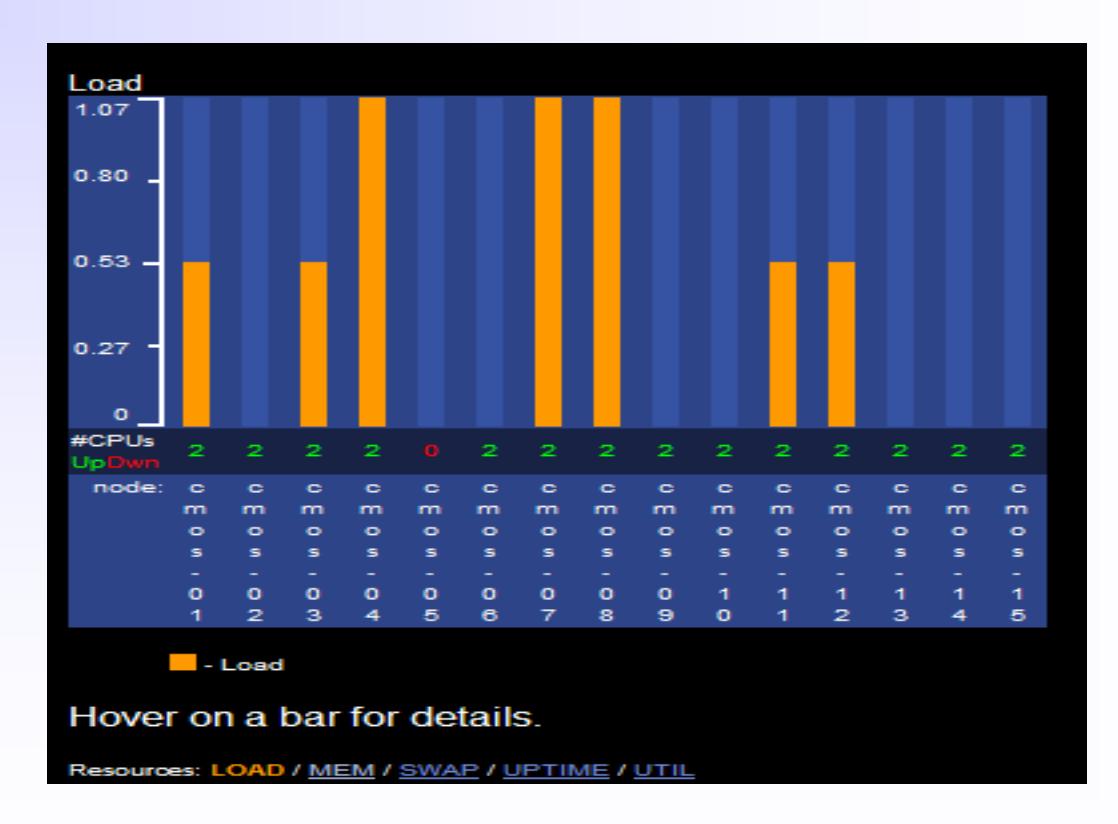

### **Conclusions**

**MOSIX is a comprehensive set of tools for automatic management of Linux clusters and multi-clusters**

- **Self-management algorithms for dynamic allocation of system-wide resources**
	- $\bullet$ **Cross clusters performance nearly identical to a cluster**
- **Many supporting tools for ease of use**
	- **Includes an installation script and manuals**
- $\bullet$ **Can run in native mode or in a virtual machine**

## **How to obtain a copy of MOSIX**

**A copy is provided at**

**http://www.MOSIX.org**